1. Wpisz w puste okienko taką liczbę, aby po podaniu pierwszej wynik wynosił 20.

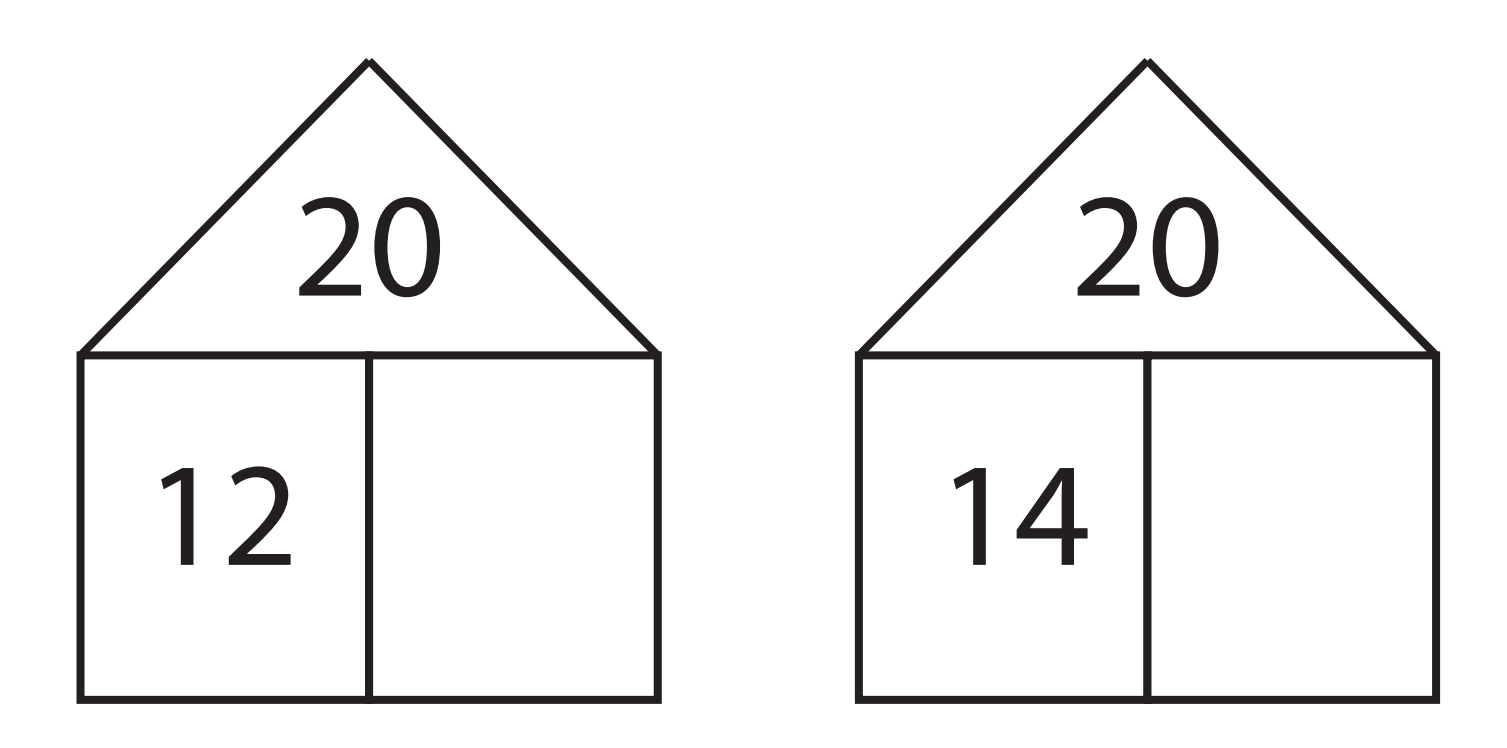

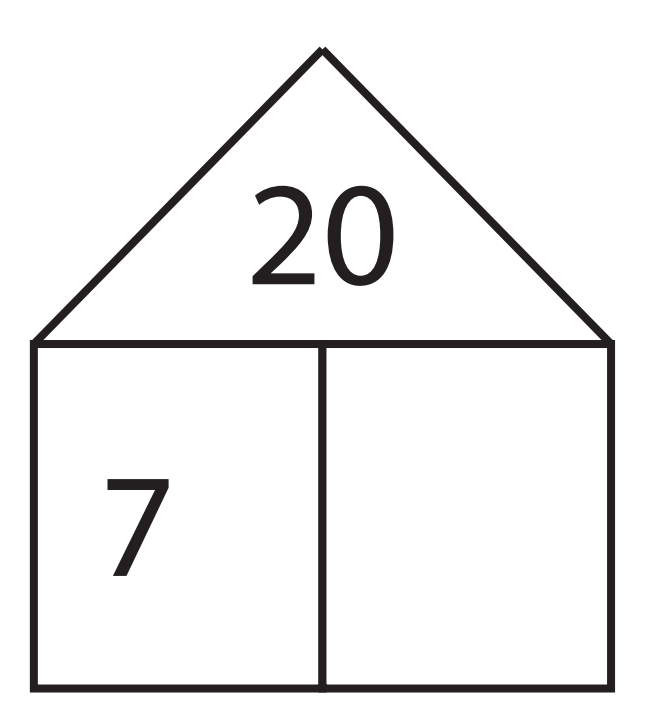

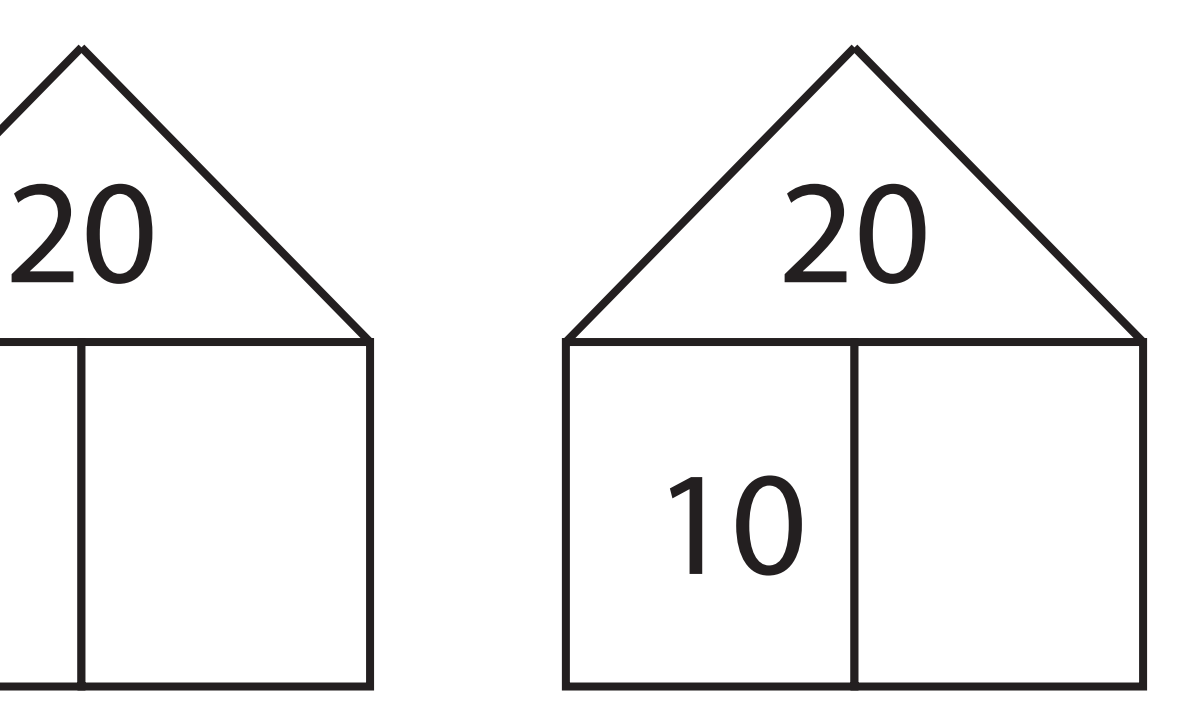